# Описание АРІ услуги Лидогенерация

## Ввеление

Компания "Мобилгруп" предоставляет своим клиентам возможность осуществлять исходящие звонки, используя POST запросы по протоколу http/https в формате JSON. Это позволяет организовать голосовые рассылки напрямую из Вашей системы.

#### Авторизация

#### 1. Передача АРІ ключа в заголовке запроса

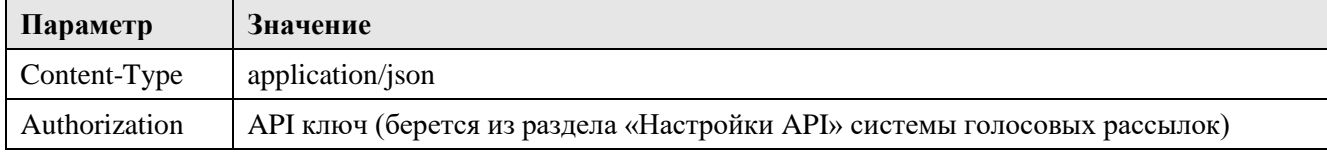

#### 2. Авторизация с передачей параметров в секции security JSON запроса

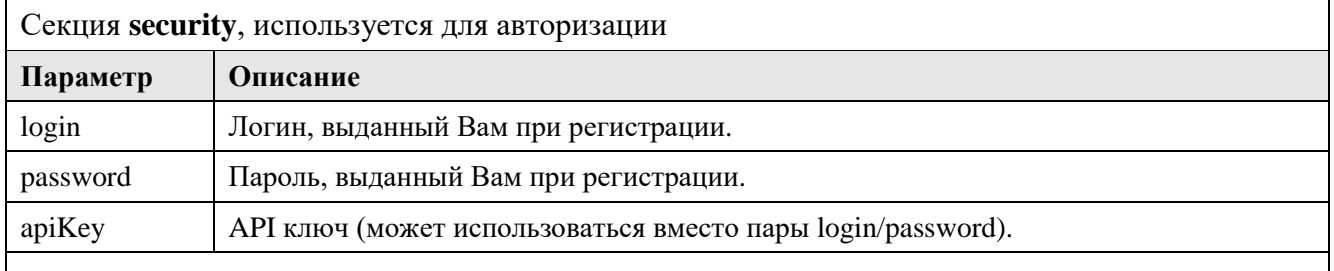

Примечание: Для авторизации могут быть использованы либо пара параметров login/password, либо вместо них параметр аріКеу. Использование всех трех параметров не обязательно.

Для идентификации пользователя используются один из описанных выше способа. Если API ключ передается в заголовке, то использовать секцию security в JSON запросе не надо. Это правило действительно для всех видов запросов к АРІ серверу.

# Пример АРІ запроса на РНР

 $\langle$ ?php  $$url$  – адрес обработчика запроса **\$data** - JSON данные  $$apiKey-API$  ключ  $\mathcal{S}$ ch = curl init(); curl setopt(\$ch, CURLOPT\_URL, \$url); curl setopt(\$ch, CURLOPT RETURNTRANSFER, TRUE); curl setopt(\$ch, CURLOPT HEADER, FALSE); curl setopt(\$ch, CURLOPT POST, TRUE); curl\_setopt(\$ch, CURLOPT\_POSTFIELDS, \$data); curl\_setopt(\$ch, CURLOPT\_HTTPHEADER, array( "Content-Type: application/json", "Authorization: \$apiKey"  $))$ ;  $\text{SouthData} = \text{curl\_exec}(\text{Sch});$ curl close(\$ch): print(\$outData);  $?$ 

# **1. Обработчик запросов**

<https://voice.mobilgroup.ru/api/lido/send/>

# **2. Пример запроса в формате JSON**

### **Отправка голосового скрипта:**

*\$data = '{ "security": { "apiKey": "API ключ" }, "number":"79999999999", "script":"Наименование скрипта", "sms":"Текст SMS" }';*

#### **Описание параметров:**

- **•** *apiKey:* API ключ
- *number:* телефон абонента
- *script*: наименование скрипта лидогенерации, которое Вы указывали при создании в системе голосовых рассылок
- *sms:* текст SMS сообщения, отправляемого клиенту при нажатии клавиши. Если параметр не указан, будет отправлено SMS сообщение, указанное при создании скрипта.

# **3. Ответ сервера на запрос в формате JSON**

### **Положительный ответ сервера:**

*{"result":"ok","id":"1234","number":"79999999999","price":"4.35" }*

### **Описание параметров:**

- *id:* идентификатор текущей рассылки
- *number:* телефон абонента
- *price*: максимальная стоимость услуги, которая будет скорректирована по фактическому времени соединения и стоимости отправки SMS.

### **Ответ сервера при возникновении ошибки:**

*{"result":"error","error\_code":"Описание ошибки"}*